## **Employee Assistance Program**

## **Overcoming Loneliness**

It's normal to experience loneliness from time to time. The following are suggestions to help increase feelings of connection.

- **• Join a class or club** to expose yourself to others who share a common interest.
- **• Volunteer** to meet others who also believe in a cause that is important to you.
- **• Join an online group** such as a Facebook or Meetup groups (taking caution with your personal information).
- **• Strengthen relationships** that exist in your life currently by reaching out to people whose company you enjoy.
- **• Adopt a pet** which can help open up a community of others who enjoy the company of pets.
- **• Engage with others** you come into contact with throughout the day to increase social exchanges.
- **• Consider seeing a therapist** if you feel lonely or anxious even when surrounded by others, or to develop strategies to feel more connected.

Contact your Employee Assistance Program (EAP) for a list of volunteer, class, club, and other social opportunities in your area. If you are interested in connecting with a counselor, your EAP can help with that as well.

Scott, Elizabeth. "How to Cope With Loneliness". Verywell Mind. Accessed December 23, 2022. https://www.verywellmind.com/how-to-cope-with-loneliness-3144939

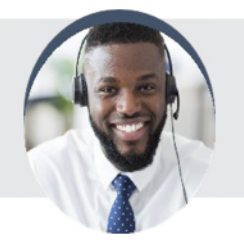

**Your Employee Assistance Program**

Anytime, any day, you have free, confidential access to professional consultants and online resources to help you be your best. To access these services, call or log on to get started.

**Toll-Free:** 1.800.765.0770

**Website:** www.EAPHelplink.com **Code:** LOYOLA

The contents of this article and referenced websites, such as text, graphics, images, and other material contained on the site are for informational purposes only. The content is not intended to be a substitute for professional medical advice, diagnosis, or treatment. Always seek the advice of your physician or other qualified health provider with any questions you may have regarding a medical condition. Reliance on any information provided by these websites is solely at your own risk. Kepro is not responsible for the contents of any "off- site" web page referenced from this server. ©Kepro. All rights reserved.